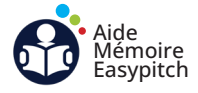

## Démarrer une visioconférence sur TEAMS

Objectifs : démarrer une réunion depuis l'écran interactif, inviter des participants à la réunion et partager son écran aux participants.

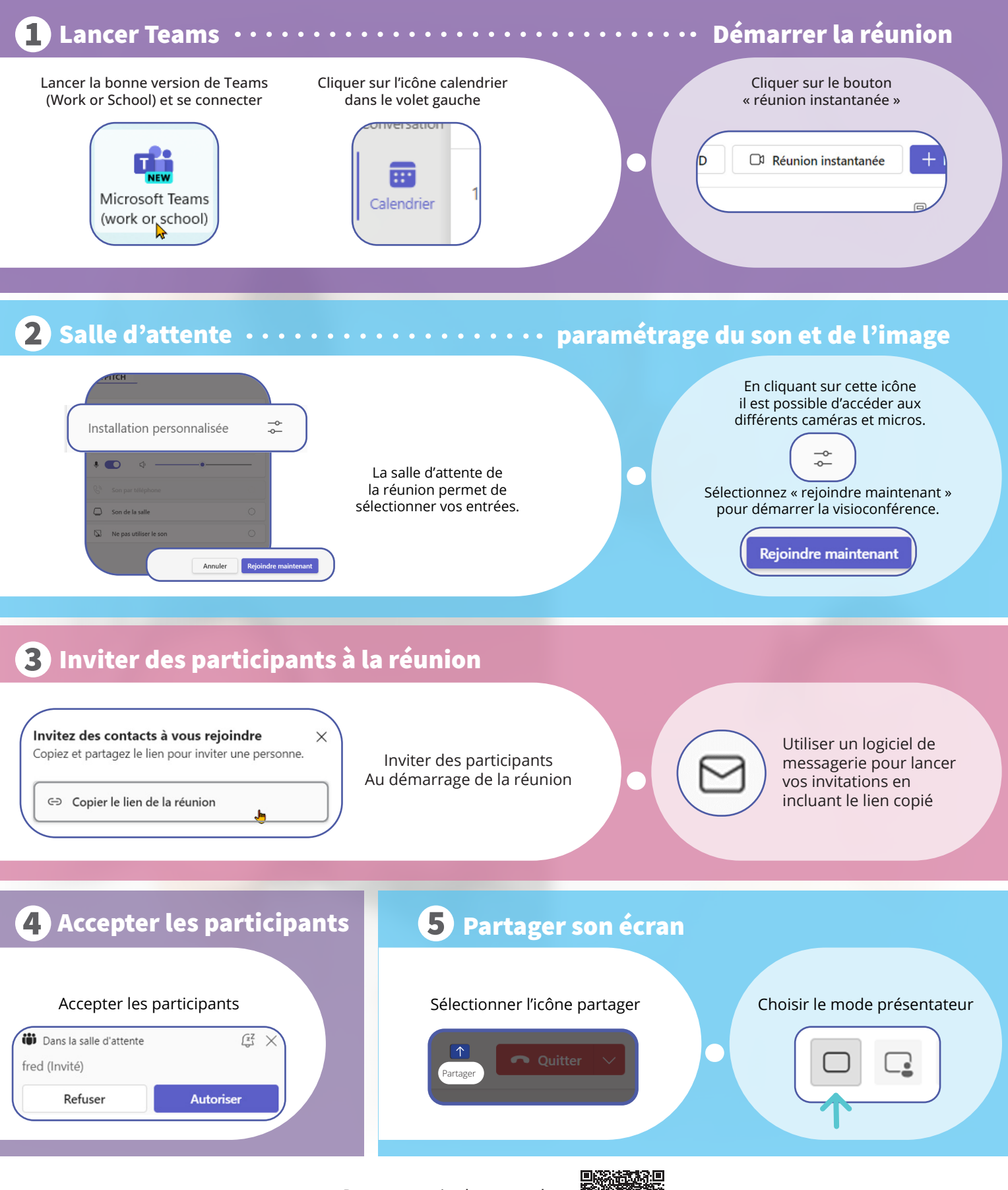

Pour en savoir plus, regarder des vidéos ou imprimer cette fiche aide mémoire

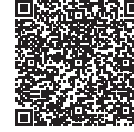